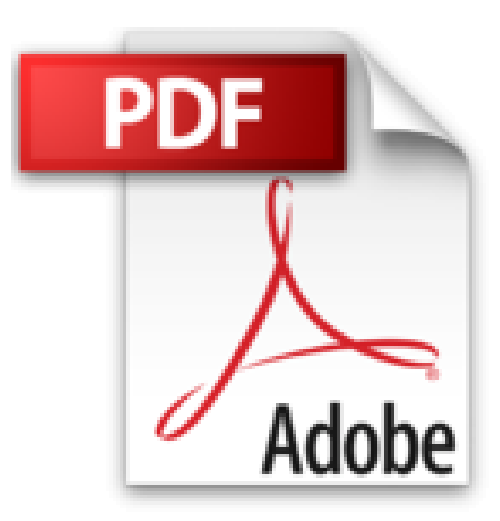

## **Java Persistence API 2: Hibernate, EclipseLink, OpenJPA und Erweiterungen**

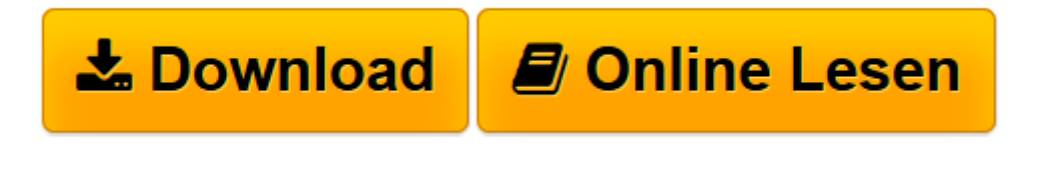

[Click here](http://bookspode.club/de/read.php?id=3446426930&src=fbs) if your download doesn"t start automatically

## **Java Persistence API 2: Hibernate, EclipseLink, OpenJPA und Erweiterungen**

Bernd Müller, Harald Wehr

**Java Persistence API 2: Hibernate, EclipseLink, OpenJPA und Erweiterungen** Bernd Müller, Harald Wehr

**[Download](http://bookspode.club/de/read.php?id=3446426930&src=fbs)** [Java Persistence API 2: Hibernate, EclipseLink, Op ...pdf](http://bookspode.club/de/read.php?id=3446426930&src=fbs)

**[Online lesen](http://bookspode.club/de/read.php?id=3446426930&src=fbs)** [Java Persistence API 2: Hibernate, EclipseLink, ...pdf](http://bookspode.club/de/read.php?id=3446426930&src=fbs)

## **Downloaden und kostenlos lesen Java Persistence API 2: Hibernate, EclipseLink, OpenJPA und Erweiterungen Bernd Müller, Harald Wehr**

## 339 Seiten

Kurzbeschreibung

- Hier finden Sie eine aktuelle und fundierte Einführung in JPA.
- Sie lernen die wichtigsten Implementierungen von JPA kennen: Hibernate, EclipseLink und OpenJPA
- Mit einem Ausblick auf JPA 2.1
- Im Internet: Die Beispiele des Buches zum Herunterladen
- EXTRA: E-Book inside

Wer eine fundierte und praxisorientierte Einführung in die Java Persistence API 2.0 sucht, ist hier richtig. Die Autoren erklären nicht nur die zentralen Konzepte von JPA, sondern gehen auch auf fortgeschrittene Themen wie die Criteria-API und Bean-Validierung ein. Mit diesem Wissen können Sie anspruchsvolle Lösungen mit JPA umsetzen.

Darüber hinaus lernen Sie mit Hibernate, EclipseLink und OpenJPA die drei wichtigsten Implementierungen von JPA kennen. Sie erfahren, welche für die Praxis interessanten Erweiterungen des Standards diese Implementierungen anbieten und wie Sie diese konkret anwenden können.

Alle Themen werden anschaulich am Beispiel real existierender Programme aus dem Bankenbereich vorgestellt. Sie können, nein, Sie sollen diese Programme herunterladen, selbst ausprobieren und als Basis für eigene Entwicklungen verwenden.

Systemvoraussetzungen für E-Book-inside: Internet-Verbindung und E-Book-Reader Adobe Digital Editions. Buchrückseite

- Hier finden Sie eine aktuelle und fundierte Einführung in JPA.
- Sie lernen die wichtigsten Implementierungen von JPA kennen: Hibernate, EclipseLink und OpenJPA
- Mit einem Ausblick auf JPA 2.1
- Im Internet: Die Beispiele des Buches zum Herunterladen

Wer eine fundierte und praxisorientierte Einführung in die Java Persistence API 2.0 sucht, ist hier richtig. Die Autoren erklären nicht nur die zentralen Konzepte von JPA, sondern gehen auch auf fortgeschrittene Themen wie die Criteria-API und Bean-Validierung ein. Mit diesem Wissen können Sie anspruchsvolle Lösungen mit JPA umsetzen.

Darüber hinaus lernen Sie mit Hibernate, EclipseLink und OpenJPA die drei wichtigsten Implementierungen von JPA kennen. Sie erfahren, welche für die Praxis interessanten Erweiterungen des Standards diese Implementierungen anbieten und wie Sie diese konkret anwenden können.

Alle Themen werden anschaulich am Beispiel real existierender Programme aus dem Bankenbereich vorgestellt. Sie können, nein, Sie sollen diese Programme herunterladen, selbst ausprobieren und als Basis für eigene Entwicklungen verwenden. Über den Autor und weitere Mitwirkende Prof. Dr. Bernd Müller unterrichtet Software-Technik an der Fakultät Informatik der Hochschule Braunschweig/Wolfenbüttel. Er ist Autor mehrerer Fachbücher und Zeitschriftenartikel, gefragter Sprecher auf Konferenzen sowie Mitglied der JCP-Expertengruppe für JPA 2.1.

Harald Wehr ist IT-Consultant bei der MAN Gruppe in Salzgitter. Neben der Java-Entwicklung ist sein derzeitiger Aufgabenschwerpunkt die SAP HCM System-Betreuung und -Entwicklung für die verschiedenen Unternehmensbereiche.

Download and Read Online Java Persistence API 2: Hibernate, EclipseLink, OpenJPA und Erweiterungen Bernd Müller, Harald Wehr #0YEJIMTB9OQ

Lesen Sie Java Persistence API 2: Hibernate, EclipseLink, OpenJPA und Erweiterungen von Bernd Müller, Harald Wehr für online ebookJava Persistence API 2: Hibernate, EclipseLink, OpenJPA und Erweiterungen von Bernd Müller, Harald Wehr Kostenlose PDF d0wnl0ad, Hörbücher, Bücher zu lesen, gute Bücher zu lesen, billige Bücher, gute Bücher, Online-Bücher, Bücher online, Buchbesprechungen epub, Bücher lesen online, Bücher online zu lesen, Online-Bibliothek, greatbooks zu lesen, PDF Beste Bücher zu lesen, Top-Bücher zu lesen Java Persistence API 2: Hibernate, EclipseLink, OpenJPA und Erweiterungen von Bernd Müller, Harald Wehr Bücher online zu lesen.Online Java Persistence API 2: Hibernate, EclipseLink, OpenJPA und Erweiterungen von Bernd Müller, Harald Wehr ebook PDF herunterladenJava Persistence API 2: Hibernate, EclipseLink, OpenJPA und Erweiterungen von Bernd Müller, Harald Wehr DocJava Persistence API 2: Hibernate, EclipseLink, OpenJPA und Erweiterungen von Bernd Müller, Harald Wehr MobipocketJava Persistence API 2: Hibernate, EclipseLink, OpenJPA und Erweiterungen von Bernd Müller, Harald Wehr EPub